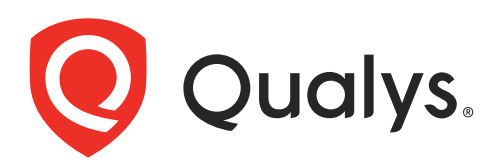

# SaaS Detection and Response

API User Guide Version 1.0

November 15, 2021

Copyright 2021 by Qualys, Inc. All Rights Reserved.

Qualys and the Qualys logo are registered trademarks of Qualys, Inc. All other trademarks are the property of their respective owners.

Qualys, Inc. 919 E Hillsdale Blvd 4th Floor Foster City, CA 94404 1 (650) 801 6100

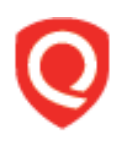

## **Table of Contents**

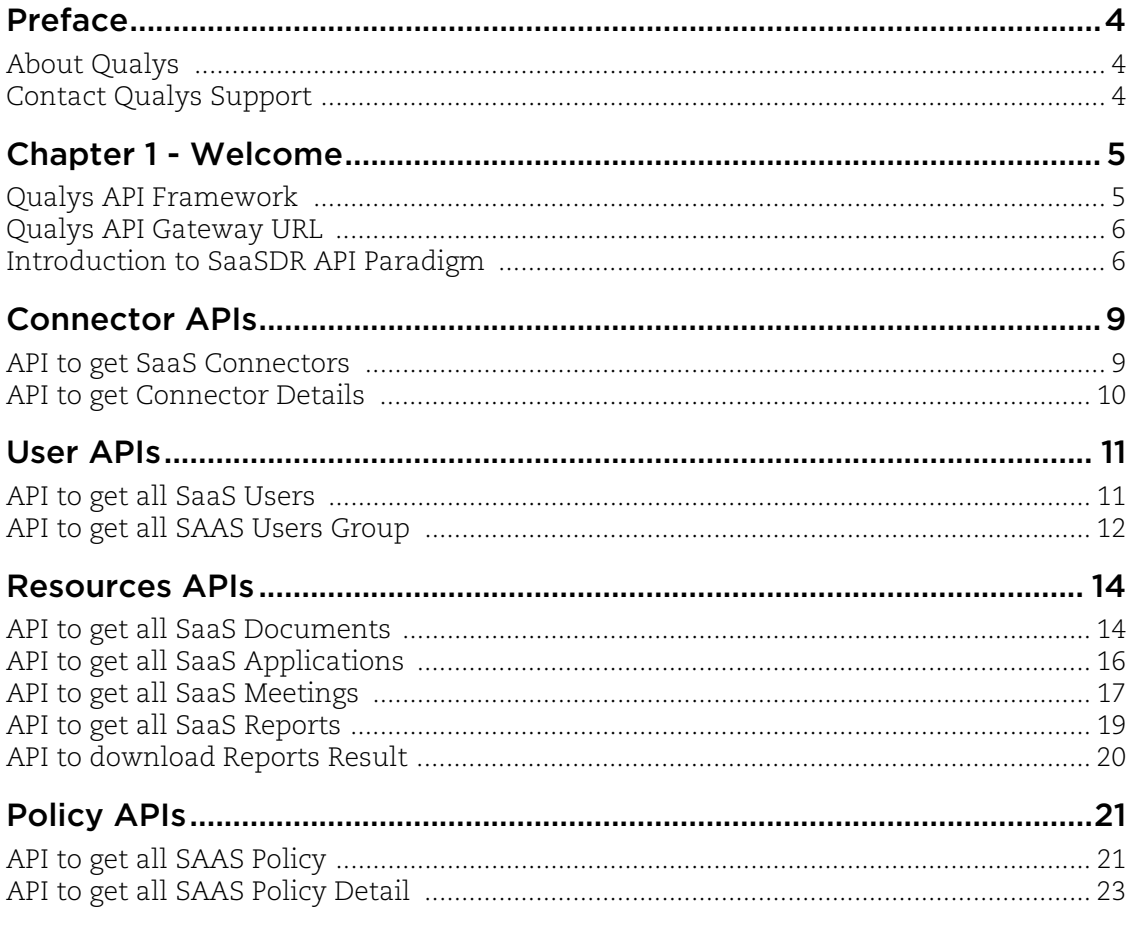

## <span id="page-3-0"></span>Preface

This user guide is intended for application developers who will use the Qualys SaaS Detection and Response (SDR).

## <span id="page-3-1"></span>About Qualys

Qualys, Inc. (NASDAQ: QLYS) is a pioneer and leading provider of cloud-based security and compliance solutions. The Qualys Cloud Platform and its integrated apps help businesses simplify security operations and lower the cost of compliance by delivering critical security intelligence on demand and automating the full spectrum of auditing, compliance and protection for IT systems and web applications.

Founded in 1999, Qualys has established strategic partnerships with leading managed service providers and consulting organizations including Accenture, BT, Cognizant Technology Solutions, Deutsche Telekom, Fujitsu, HCL, HP Enterprise, IBM, Infosys, NTT, Optiv, SecureWorks, Tata Communications, Verizon and Wipro. The company is also a founding member of th[e Cloud Security Al](https://cloudsecurityalliance.org/)liance (CSA). For more information, please visit <www.qualys.com>.

## <span id="page-3-2"></span>Contact Qualys Support

Qualys is committed to providing you with the most thorough support. Through online documentation, telephone help, and direct email support, Qualys ensures that your questions will be answered in the fastest time possible. We support you 7 days a week, 24 hours a day. Access support information a[t www.qualys.com/support/.](http://www.qualys.com/support/)

## <span id="page-4-0"></span>Chapter 1 - Welcome

Welcome to SDR API User Guide.

### Get Started

[Qualys API Framework](#page-4-1) - Learn the basics about making API requests. The base URL depends on the platform where your Qualys account is located.

Authentication: SDR would use the JWT based authentication. The client will first have to call the /auth API to fetch the token and then make actual API calls while passing the token in the headers as Bearer.

### Get API Notifications

Subscribe to our API Notifications RSS Feeds for announcements and latest news.

**From our Community** [Join our Community](https://community.qualys.com/login!input.jspa?registerOnly=true) [API Notifications RSS Feeds](https://community.qualys.com/community/notifications-api)

### <span id="page-4-1"></span>Qualys API Framework

The Qualys SDR API uses the following framework.

### Request URL

The URL for making API requests respects the following structure: https://<baseurl>/<module>/<object>/<object\_id>/<operation> where the components are described below.

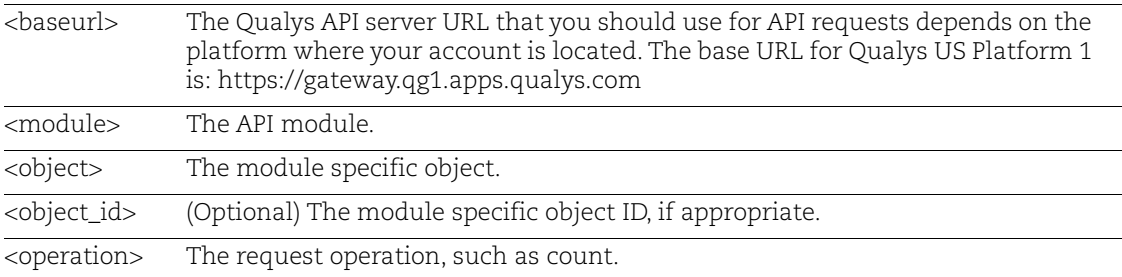

### <span id="page-5-0"></span>Qualys API Gateway URL

The Qualys API URL you should use for API requests depends on the Qualys platform where your account is located.

[Click here to identify your Qualys platform and get the API URL](https://www.qualys.com/platform-identification/)

 This documentation uses the API gateway URL for Qualys US Platform 1 (https://gateway.qg1.apps.qualys.com) in sample API requests. If you're on another platform, please replace this URL with the appropriate gateway URL for your account.

## <span id="page-5-1"></span>Introduction to SaaSDR API Paradigm

### <span id="page-5-2"></span>Authentication

You must authenticate to the Qualys SDR using Qualys account credentials (user name and password) and get the JSON Web Token (JWT). Use the Qualys Authentication API to get the JWT.The client will first have to call the /auth API to fetch the token and then make actual API calls while passing the token in the headers as Bearer.

[Auth request: Refer, Product / Service / API On-boarding#Authentication](https://qwiki.intranet.qualys.com/pages/viewpage.action?pageId=41196789#Product/Service/APIOnboarding-Authentication)

For example,

```
Auth request
URL: https://gateway.p26.eng.in03.qualys.com/auth
HTTP: POST
Header:
Content/Type - application/x-www-form-urlencoded
Body 
username: <username>
password:<password>
token:true
```
where Post is the base URL to the Qualys API server where your account is located.

- **username** and **password** are the credentials of the user account for which you want to fetch SaaSDR data

- **token** should be true

The Authentication API returns a JSON Web Token (JWT) which you can use for authentication in SaaSDR.

**Rate limit**: Qgateway provides a facility of rate limiting based on the configurations done in QWeb BO. SaaSDR would ride on this already existing feature.

### Using Curl

**Curl** is a multi-platform command-line tool used to transfer data using multiple protocols. This tool is supported on many systems, including Windows, Unix, Linux and Mac. In this document Curl is used in the examples to build Qualys API requests using the HTTP over SSL (https) protocol, which is required.

Want to learn more? Visit<https://curl.haxx.se/>

The following Curl options are used according to different situations:

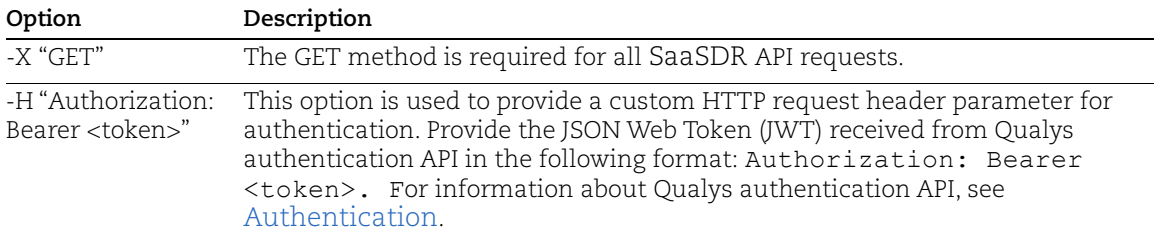

### Limit your results

Use the optional "fields" parameter for any API request to limit the amount of information returned in the results. Simply specify the fields you want to include or exclude in the output, and all other information will be filtered out (excluded). Multiple fields are comma separated. Limit is set between 100-200.

### Sample HTTP Response Headers

- 1) Name : X-XSS-Protection, Value : 1; mode=block
- 2) Name : X-Content-Type-Options, Value : nosniff
- 3) Name : X-Permitted-Cross-Domain-Policies, Value : none
- 4) Name : Referrer-Policy, Value : same-origin
- 5) Name : X-Frame-Options, Value : sameorigin
- 6) Name : X-Powered-By, Value : Qualys
- 7) Name : X-Application-Context, Value : saas-svc-common
- 8) Name : Server, Value : Qualys

### Steps to generate bearer token to access SDR apis:

URI: https://gateway.p26.eng.in03.qualys.com/auth HTTP method: POST

### Header

1.)Content-Type : application/x-www-form-urlencoded Body : 1.)Body type : x-www-form-urlencoded 2.)Body : username:<username> password:<password> token:true Hit the service and generate the token.

### SDR apis

Pass the bearer token generated in the initial step in the header when accessing the SDR apis.

Example: Authorization:Bearer <Token> (Note: Reference taken as P26)

Base uri : https://gateway.p26.eng.in03.qualys.com

Header : Authorization:Bearer <Token> (generated at the start)

HTTP method : GET

## <span id="page-8-0"></span>Connector APIs

## <span id="page-8-1"></span>API to get SaaS Connectors

Get details of all connectors.

#### **sdr/api/v1/connectors**

[GET]

### Input Parameters

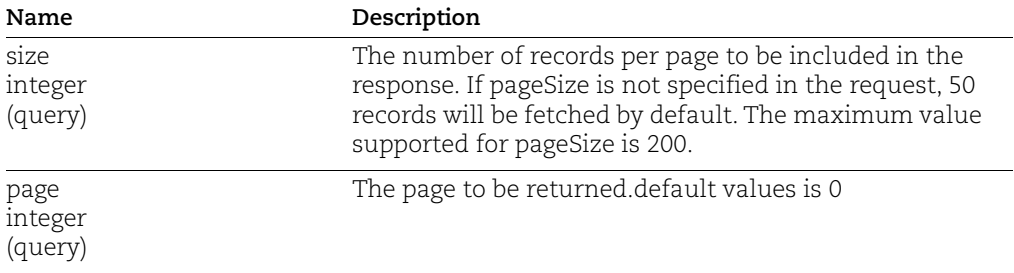

### Request:

curl -k -X GET -H <token> -i "<Base uri>/sdr/api/v1/connectors"

```
{"content":[{"customerId":"4eaa64f9-771c-745e-810a-
37d3f4c38a49","connectorType":"GSUITE","id":2193,"name":"Gsuite 
p01","description":null,"state":"SUCCESS","config":null,"status":"
Scan 
Completed","emailId":"madhavi@qualyssscgsdev.com","isEnabled":1,"i
sPolicyEnabled":null,"updatedBy":"sraj@qualys.com","createdBy":"sr
aj@qualys.com","accountConfig":"{\"saasSubscriptionId\":\"C04kkbpr
8\"}","firstScannedDate":"2021-09-
29T09:35:20Z","lastScannedDate":"2021-10-
04T11:16:58Z","deleted":false}],"pageable":{"sort":{"unsorted":tru
e,"sorted":false,"empty":true},"pageSize":1,"pageNumber":0,"offset
":0,"paged":true,"unpaged":false},"last":false,"totalPages":6,"tot
alElements":6,"first":true,"sort":{"unsorted":true,"sorted":false,
"empty":true},"numberOfElements":1,"size":1,"number":0,"empty":fal
se}
```
### <span id="page-9-0"></span>API to get Connector Details

Get details of a connector.

#### **sdr/api/v1/connectors/{connectorId}/scanners**

[GET]

### Input Parameters

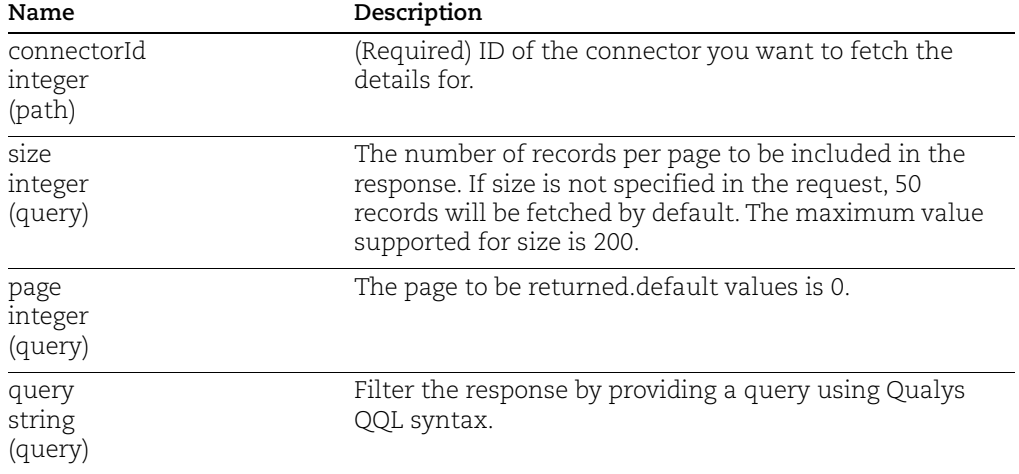

### Request:

curl -k -X GET -H <token> -i "<Base uri>/sdr/api/v1/connectors/{connectorId}/scanners"

```
{"content":[{"scannerType":"ADMINUSER","status":"SUCCESS","firstSc
annedDate":"2021-09-29T09:35:23Z","lastScannedDate":"2021-10-
04T11:16:28Z","parentEntityId":"C04kkbpr8","errorText":null,"scanC
ount":1,"customerId":null,"connectorId":null,"nextPageToken":null,
"deltaPageToken":null,"scannerId":0,"scannerDefinitionId":2003,"re
tryCount":0}],"pageable":{"sort":{"sorted":false,"unsorted":true,"
empty":true},"pageNumber":0,"pageSize":1,"offset":0,"paged":true,"
unpaged":false},"totalElements":20,"last":false,"totalPages":20,"f
irst":true,"sort":{"sorted":false,"unsorted":true,"empty":true},"n
umberOfElements":1,"size":1,"number":0,"empty":false}
```
## <span id="page-10-0"></span>User APIs

### <span id="page-10-1"></span>API to get all SaaS Users

Get details of all SaaS users.

#### **sdr/api/v1/users**

[GET]

### Input Parameters

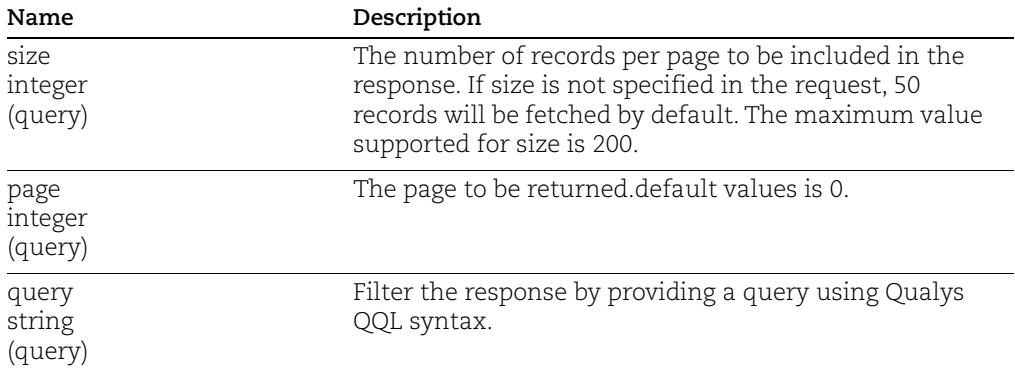

### Request:

curl -k -X GET -H <token> -i "<Base uri>/sdr/api/v1/users"

```
 {"content":[{"customerId":"4eaa64f9-771c-745e-810a-
37d3f4c38a49","connector":{"id":2245,"type":"OFFICE365"},"sourceId
":"e919ba0f-2081-4758-9293-
12fca58ecf1e","version":1,"domain":"qualyssscmsdev.com","email":"n
ewuser611@qualyssscmsdev.com","firstName":"611","lastName":"newuse
r","fullName":"611 
newuser","username":"newuser611","nameAlias":"611 
newuser","isSuspended":true,"entityType":"USER","accessType":"Inte
rnal","role":"USER","roles":[]}],"pageable":{"sort":{"unsorted":fa
lse,"sorted":true,"empty":false},"pageNumber":0,"pageSize":1,"offs
et":0,"paged":true,"unpaged":false},"last":false,"totalPages":1524
,"totalElements":1524,"first":true,"sort":{"unsorted":false,"sorte
d":true,"empty":false},"numberOfElements":1,"size":1,"number":0,"e
mpty":false}
```
## <span id="page-11-0"></span>API to get all SAAS Users Group

Get details of all SaaS user groups.

#### **sdr/api/v1/groups**

[GET]

### Input Parameters

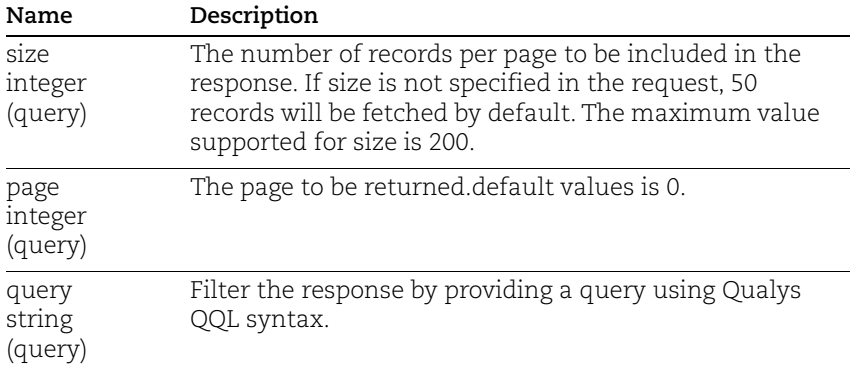

### Request:

curl -k -X GET -H <token> -i "<Base uri>/sdr/api/v1/groups"

```
{"content":[{"customerId":"4eaa64f9-771c-745e-810a-
37d3f4c38a49","connector":{"id":2192,"type":"SALESFORCE"},"sourceI
d":"0F90n0000000kbRCAQ","version":1,"domain":"post.0n-
1n43eae.cs67.chatter.sandbox.salesforce.com","email":"0f90n0000000
kbrcaq@post.0n-
1n43eae.cs67.chatter.sandbox.salesforce.com","name":"05.01","nameA
lias":"05.01","createdDate":"2021-01-
05T04:01:26Z","lastUpdatedDate":"2021-04-
07T03:00:27Z","aliases":"Private","entityType":"CHATTER 
GROUP","accessType":"Internal","directMembersCount":3,"members":[{
"groupId":"0F90n0000000kbRCAQ@post.0n-
1n43eae.cs67.chatter.sandbox.salesforce.com","role":"MEMBER","enti
tyType":"USER","accessType":"Internal","domain":"gmail.com","userI
d":"0050n000003EqkcAAC","email":"testuser00012@gmail.com","fullNam
e":"TestUser-0012 tu"},{"groupId":"0F90n0000000kbRCAQ@post.0n-
1n43eae.cs67.chatter.sandbox.salesforce.com","role":"ADMIN","entit
yType":"USER","accessType":"Internal","domain":"qualys.com","userI
d":"0050n000003Mg2eAAC","email":"sraj@qualys.com","fullName":"Shis
hir Raj"}, {"groupId": "0F90n0000000kbRCAQ@post.0n-
1n43eae.cs67.chatter.sandbox.salesforce.com","role":"MEMBER","enti
tyType":"USER","accessType":"Internal","domain":"qualys.com","user
Id":"0050n000003Mg3wAAC","email":"mjoshi@qualys.com","fullName":"T
```
estUser-001 tu"}]}],"pageable":{"sort":{"sorted":true,"unsorted":false,"empty" :false},"pageNumber":0,"pageSize":1,"offset":0,"paged":true,"unpag ed":false},"totalElements":241,"last":false,"totalPages":241,"firs t":true,"sort":{"sorted":true,"unsorted":false,"empty":false},"num berOfElements":1,"size":1,"number":0,"empty":false}

## <span id="page-13-0"></span>Resources APIs

### <span id="page-13-1"></span>API to get all SaaS Documents

Get details of all SaaS documents.

#### **sdr/api/v1/documents**

[GET]

### Input Parameters

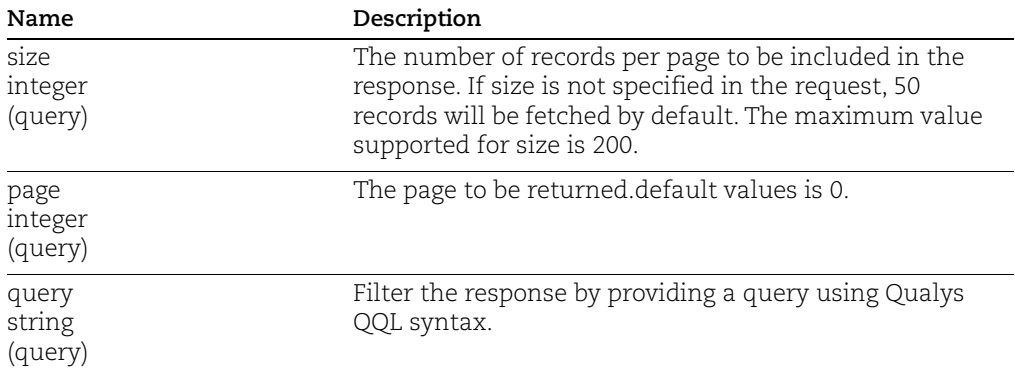

### Request:

curl -k -X <GET> -H <token> -i "<Base uri>api/v1/documents"

```
{"content":[{"customerId":"4eaa64f9-771c-745e-810a-
37d3f4c38a49","connector":{"id":2192,"type":"SALESFORCE"},"sourceI
d":"0690n000000rJJIAA2","version":6,"entityType":"DOCUMENT","name"
:"incr scan us3","nameAlias":"incr scan 
us3","type":"csv","size":1049587,"owner":{"userId":"0050n000003Mg2
eAAC", "email": "sraj@qualys.com", "fullName": "Shishir
Raj"},"lastUpdatedDate":"2021-09-
27T10:18:49Z","createdDate":"2021-09-
27T10:17:37Z","accessType":"Anyonewithlink","webContentLink":"http
s:\Upsilon/\Upsilonqualys--
qlyssfengg.my.salesforce.com\/sfc\/p\/0n0000001N43\/a\/0n0000000HT
m\/vAZfYfWa68XGH.RRZXOFD68UepRrT4bOtIa0kyJuJ24","lastUpdatedBy":"s
raj@qualys.com","externalDomains":"qualys.com","externalPermission
sCount":1,"isShared":true,"permissions":[{"sourceId":"06A0n000001G
u9iEAC","documentId":"0690n000000rJJIAA2","linkedEntityType":"User
","role":"reader","accessType":"Trusted","domain":"qualys.com","em
ail":"testuser0002@qualys.com"},{"sourceId":"05D0n0000000HTmEAM","
documentId":"0690n000000rJJIAA2","linkedEntityType":"Anyonewithlin
k","role":"reader","accessType":"Anyonewithlink","domain":"anyonew
```
ithlink","email":"anyonewithlink"}]}],"pageable":{"sort":{"unsorte d":false,"sorted":true,"empty":false},"pageNumber":0,"pageSize":1, "offset":0,"paged":true,"unpaged":false},"last":false,"totalPages" :92220,"totalElements":92220,"first":true,"sort":{"unsorted":false ,"sorted":true,"empty":false},"numberOfElements":1,"size":1,"numbe r":0,"empty":false}

## <span id="page-15-0"></span>API to get all SaaS Applications

Get details of all SaaS applications.

### **sdr/api/v1/applications**

[GET]

### Input Parameters

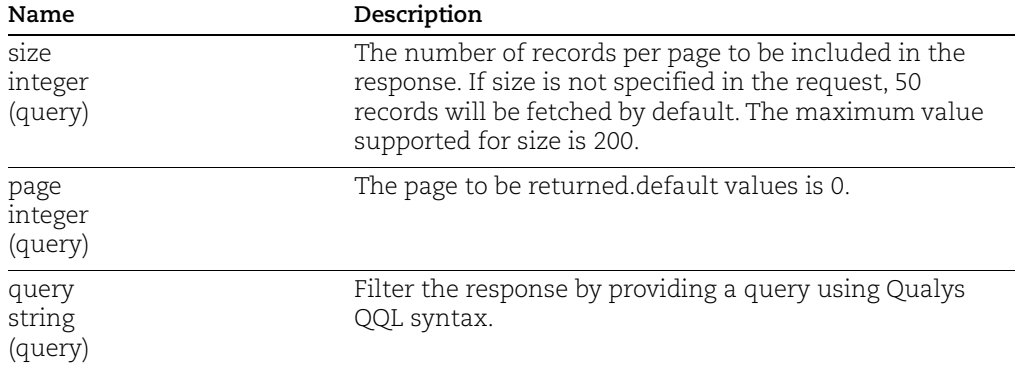

### Request:

curl -k -X <GET> -H <token> -i "<Base uri>api/v1/applications"

```
{"content":[{"customerId":"4eaa64f9-771c-745e-810a-
37d3f4c38a49","connector":{"id":2193,"type":"GSUITE"},"sourceId":"
645529619299.apps.googleusercontent.com","version":1,"name":"Backu
p and Sync from Google","nameAlias":"Backup and Sync from 
Google","isAnonymous":false,"scopes":"https:\/\/www.googleapis.com
\/auth\/peopleapi.readonly,https:\/\/www.googleapis.com\/auth\/con
tactstore.readonly,https:\/\/www.googleapis.com\/auth\/googletalk,
https:\/\/www.googleapis.com\/auth\/drive","score":10,"priceModel"
:"MONTHLY","billingCycle":"MONTHLY","isTrusted":false,"userCount":
2,"exposure":"High","users":[{"sourceId":"madhavi@qualyssscgsdev.c
om","appId":"645529619299.apps.googleusercontent.com","domain":"qu
alyssscgsdev.com","email":"madhavi@qualyssscgsdev.com"}]}],"pageab
le":{"sort":{"sorted":true,"unsorted":false,"empty":false},"pageNu
mber":0,"pageSize":1,"offset":0,"paged":true,"unpaged":false},"tot
alElements":554,"last":false,"totalPages":554,"first":true,"sort":
{"sorted":true,"unsorted":false,"empty":false},"numberOfElements":
1,"size":1,"number":0,"empty":false}
```
### <span id="page-16-0"></span>API to get all SaaS Meetings

Get details of all SaaS meetings.

#### **sdr/api/v1/meetings**

[GET]

### Input Parameters

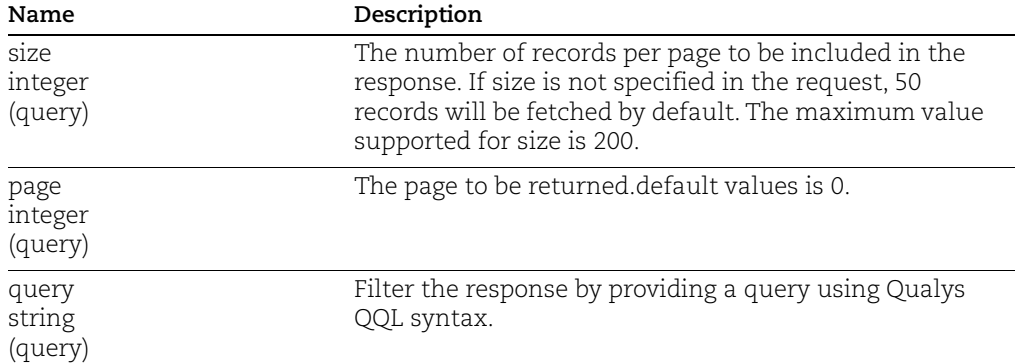

### Request:

curl -k -X <GET> -H <token> -i "<Base uri>api/v1/meetings"

```
{"content":[{"customerId":"4eaa64f9-771c-745e-810a-
37d3f4c38a49","connector":{"id":2190,"type":"ZOOM"},"sourceId":"FK
A2RjHMSGOGvS7pKGPzPA%3D%3D","version":1,"meetingId":"96482845147",
"hostUser":{"userId":"usDAxUVlTg-
MZWY5XsNAAA","email":"mjoshi@qualyssscmsdev.com","fullName":"Madha
vi Joshi","department":"SSC"},"name":"My Webinar incr scan 
27.09","nameAlias":"My Webinar incr scan 
27.09","entityType":"Webinar","type":"Scheduled","startedAt":"2021
-09-27T10:23:30Z","scheduledDuration":0,"accessType":"Internal","parti
cipantsCount":2,"participants":[{"documentId":"FKA2RjHMSGOGvS7pKGP
zPA%3D%3D","linkedEntityType":"USER","role":"HOST","accessType":"I
nternal","domain":"qualyssscmsdev.com","userId":"usDAxUVlTg-
MZWY5XsNAAA","email":"mjoshi@qualyssscmsdev.com","fullName":"Madha
vi 
Joshi"}, {"documentId":"FKA2RjHMSGOGvS7pKGPzPA%3D%3D", "linkedEntity
Type":"USER","role":"ATTENDEE","accessType":"Internal","domain":"q
ualyssscmsdev.com","userId":"IBBghd3IRhe0e4XoP2E-
qQ","email":"vivek@qualyssscmsdev.com","fullName":"Vivek 
Baranwal"}],"recordingsCount":2,"recordingsShareUrl":"https:\/\/zo
om.us\/rec\/share\/f0YdJX-DCHxNGO4f4ajoR_3AU5RfQckxqW7LTHnoCmC-
VQNOcw_XIYtTNiu-
```
Jd9C.Or\_eM7ltDkt64Qgh","recordings":[{"id":"41b71bd1-a784-4cb2  $a7c8-$ 

16fb017bd4cc","meetingUUID":"FKA2RjHMSGOGvS7pKGPzPA%3D%3D","starte dAt":"2021-09-27T10:23:31Z","endedAt":"2021-09-

27T10:24:16Z","fileType":"M4A","fileSize":702494,"playUrl":"https: \/\/zoom.us\/rec\/play\/dtISlEoN3MowdoKzIA\_PsPP6Tqvt6D3-

DaXXOFpJrKZT0AMxhmqA0fHp492DOz1ydNW\_js37plEklYO9.lugjikGo\_RC\_xZuG" ,"downloadUrl":"https:\/\/zoom.us\/rec\/download\/dtISlEoN3MowdoKz IA\_PsPP6Tqvt6D3-

DaXXOFpJrKZT0AMxhmqA0fHp492DOz1ydNW\_js37plEklYO9.lugjikGo\_RC\_xZuG" ,"status":"completed","recordingType":"audio\_only"},{"id":"c212fa9 8-18c5-4ac4-a5e0-

133645045873","meetingUUID":"FKA2RjHMSGOGvS7pKGPzPA%3D%3D","starte dAt":"2021-09-27T10:23:31Z","endedAt":"2021-09-

27T10:24:16Z","fileType":"MP4","fileSize":811887,"playUrl":"https: \/\/zoom.us\/rec\/play\/NU2Oa32k\_a-UjlAkHbZ78VagO5ubV3-rUZB4 xxeESFswk5m9qY5cAPzjR\_T2pZnj0ljjA30\_QPvyJ0r.TYw53f6N5Bwix-

gM","downloadUrl":"https:\/\/zoom.us\/rec\/download\/NU2Oa32k\_a-UjlAkHbZ78VagO5ubV3-rUZB4-

xxeESFswk5m9qY5cAPzjR\_T2pZnj0ljjA30\_QPvyJ0r.TYw53f6N5Bwix-

gM","status":"completed","recordingType":"shared\_screen\_with\_speak er view"}], "recordingSetting": { "accessType": "Public", "recordingAut hentication":false,"viewerDownload":true,"onDemand":false,"approva lType":0}}],"pageable":{"sort":{"unsorted":false,"sorted":true,"em pty":false},"pageSize":1,"pageNumber":0,"offset":0,"paged":true,"u npaged":false},"last":false,"totalPages":5,"totalElements":5,"firs t":true,"sort":{"unsorted":false,"sorted":true,"empty":false},"num berOfElements":1,"size":1,"number":0,"empty":false}

## <span id="page-18-0"></span>API to get all SaaS Reports

Get details of all SaaS created reports.

### **sdr/api/v1/reports**

[GET]

### Input Parameters

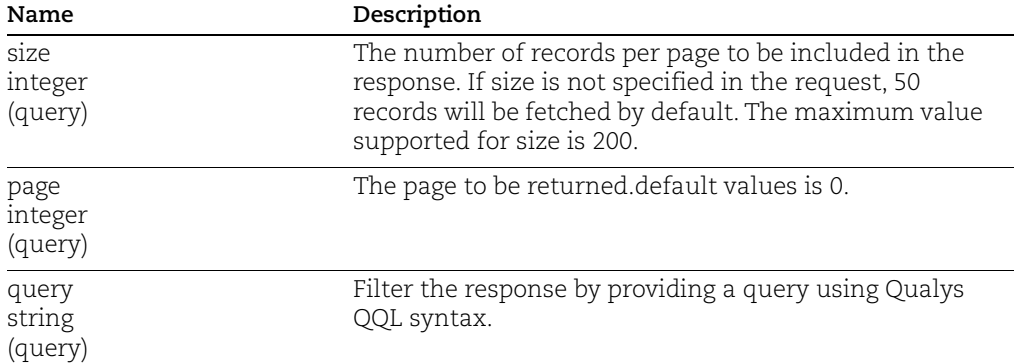

### Request:

curl -k -X <GET> -H <token> -i "<Base uri>api/v1/reports"

```
{"content":[{"fileUuid":"2acd7710-21ad-11ec-8257-
e93c62f7ef27","reportName":"zoom custom 
csv","description":null,"fileFormat":"csv","status":"completed","t
emplateTitle":"SDR_Assessment_Template","templateType":"DEFAULT","
templateName":"SDR_Assessment_Template","createdAt":"2021-09-
30T05:13:37.000Z","expiresOn":"2021-10-
07T05:13:37.000Z","config":{"saasApplication":{"key":"ZOOM","value
":"Zoom"},"connectors":[{"key":2190,"value":"Zoom 
p01"}],"policy":{"key":284,"value":"Zoom custom xr18 
29.09"},"result":["Pass","Fail","Error"],"template":{"key":"SDR_As
sessment Template", "value": "SaaS Assessment
Template"}},"createdBy":"quays_xr18"}],"pageable":{"sort":{"sorted
":false,"unsorted":true,"empty":true},"pageNumber":0,"pageSize":1,
"offset":0,"paged":true,"unpaged":false},"totalElements":8,"last":
false,"totalPages":8,"first":true,"sort":{"sorted":false,"unsorted
":true,"empty":true},"numberOfElements":1,"size":1,"number":0,"emp
ty":false}
```
## <span id="page-19-0"></span>API to download Reports Result

Get details of all SaaS reports results.

**sdr/api/v1/report/download/{fileUuid}** 

[GET]

### Input Parameters

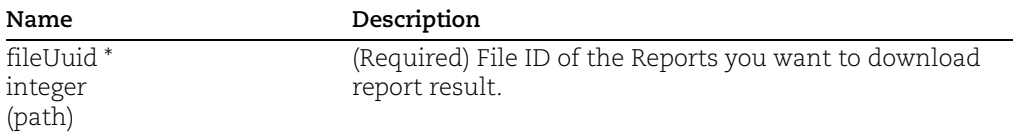

### Request:

curl -k -X GET -H <token> -i "<Base uri>/sdr/api/v1/report/download/{fileUuid}"

### Response:

Report will be downloaded.

## <span id="page-20-0"></span>Policy APIs

## <span id="page-20-1"></span>API to get all SAAS Policy

Get details of all policies.

### **sdr/api/v1/policy**

[GET]

### Input Parameters

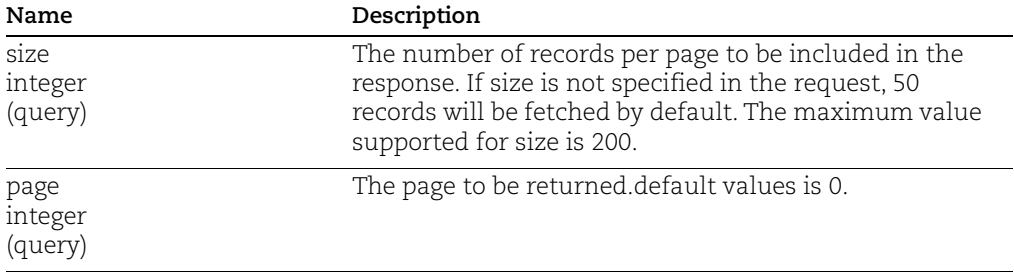

### Request:

curl -k -X GET -H <token> -i "<Base uri>/sdr/api/v1/policy"

```
{"content":[{"id":61,"connectorType":"SALESFORCE","name":"Salesfor
ce Best Practices","description":"This policy provides 
prescriptive guidance for configuring security options for a 
subset of Salesforce Services with an emphasis on foundational, 
testable, and architecture agnostic 
settings.","version":"v1.4.0","type":"System 
Defined","scope":["Identity 
management"],"isSystemCreated":true,"createdDate":"2021-01-
08T07:19:12Z","updatedDate":"2021-07-
22T12:22:05Z","createdBy":"SYSTEM","updatedBy":"SYSTEM","controlCo
unt":33,"controls":["70133","70134","70135","70136","70137","70138
","70139","70127","70128","70129","70130","70131","70132","70140",
"70141","70142","70143","70144","70145","70146","70147","70148","7
0149","70150","70151","70152","70153","70154","70155","70156","701
57","70158","70159"],"customerId":null,"connectors":[{"customerId"
:"4eaa64f9-771c-745e-810a-
37d3f4c38a49","connectorType":"SALESFORCE","id":2192,"name":"sfdc 
p01","description":null,"state":"SUCCESS","config":null,"status":"
Scan 
Completed","emailId":"sraj@qualys.com","isEnabled":1,"isPolicyEnab
led":1,"updatedBy":"sraj@qualys.com","createdBy":"sraj@qualys.com"
,"accountConfig":"{\"saasSubscriptionId\":\"00D0n0000001N43\"}","f
```
irstScannedDate":"2021-09-29T09:32:24Z","lastScannedDate":"2021-  $10-$ 04T10:47:47Z","deleted":false}]}],"pageable":{"sort":{"unsorted":t rue,"sorted":false,"empty":true},"pageSize":1,"pageNumber":0,"offs et":0,"paged":true,"unpaged":false},"last":false,"totalPages":10," totalElements":10,"first":true,"sort":{"unsorted":true,"sorted":fa lse,"empty":true},"numberOfElements":1,"size":1,"number":0,"empty" :false}

## <span id="page-22-0"></span>API to get all SAAS Policy Detail

Get details of all policies.

**sdr/api/v1/policy/{policyId}**

[GET]

### Input Parameters

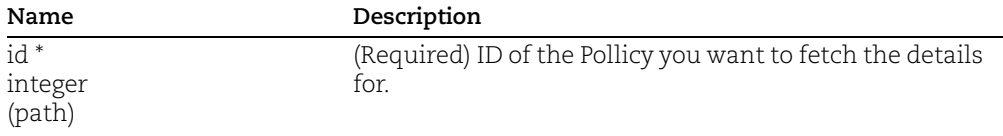

### Request:

curl -k -X GET -H <token> -i "<Base uri>/sdr/api/v1/policy/{policyId}"

```
{"content":[{"id":61,"connectorType":"SALESFORCE","name":"Salesfor
ce Best Practices","description":"This policy provides 
prescriptive guidance for configuring security options for a 
subset of Salesforce Services with an emphasis on foundational, 
testable, and architecture agnostic 
settings.","version":"v1.4.0","type":"System 
Defined","scope":["Identity 
management"],"isSystemCreated":true,"createdDate":"2021-01-
08T07:19:12Z","updatedDate":"2021-07-
22T12:22:05Z","createdBy":"SYSTEM","updatedBy":"SYSTEM","controlCo
unt":33,"controls":["70133","70134","70135","70136","70137","70138
","70139","70127","70128","70129","70130","70131","70132","70140",
"70141","70142","70143","70144","70145","70146","70147","70148","7
0149","70150","70151","70152","70153","70154","70155","70156","701
57","70158","70159"],"customerId":null,"connectors":[{"customerId"
:"4eaa64f9-771c-745e-810a-
37d3f4c38a49","connectorType":"SALESFORCE","id":2192,"name":"sfdc 
p01","description":null,"state":"SUCCESS","config":null,"status":"
Scan 
Completed","emailId":"sraj@qualys.com","isEnabled":1,"isPolicyEnab
led":1,"updatedBy":"sraj@qualys.com","createdBy":"sraj@qualys.com"
,"accountConfig":"{\"saasSubscriptionId\":\"00D0n0000001N43\"}","f
irstScannedDate":"2021-09-29T09:32:24Z","lastScannedDate":"2021-
10-04T10:47:47Z","deleted":false}]}],"pageable":{"sort":{"unsorted":t
rue,"sorted":false,"empty":true},"pageSize":1,"pageNumber":0,"offs
et":0,"paged":true,"unpaged":false},"last":false,"totalPages":10,"
totalElements":10,"first":true,"sort":{"unsorted":true,"sorted":fa
lse,"empty":true},"numberOfElements":1,"size":1,"number":0,"empty"
:false}
```